# <span id="page-0-0"></span>Cálculo II (Cursão) Aula 2 – Conjuntos Abertos e Limite.

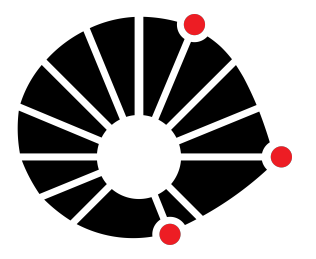

Marcos Eduardo Valle Depart. Matemática Aplicada IMECC – Unicamp

# **UNICAMP**

No curso de Cálculo II, estudaremos funções **f** : R *<sup>n</sup>* → R *<sup>m</sup>*. Dizemos que *f* é:

- Um curva parametrizável, num sentindo amplo, quando  $n = 1$  e  $m > 1$ .
- Um campo escalar se  $n > 1$  e  $m = 1$ .
- Um **campo vetorial** quando  $n > 1$  e  $m > 1$ .

A noção de limite, usado na definição de outros conceitos como continuidade e derivada, está baseado na noção de distância e vizinhança.

O conceito de vizinhança é formalizado usando as chamadas bolas abertas.

### Definição 1 (Bola Aberta)

Sejam **a** ∈ R *<sup>n</sup>* e *r* > 0 um número real positivo. A bola aberta de raio *r* e centro **a** é o conjunto

$$
\mathcal{B}(\mathbf{a}; r) = \{\mathbf{x} \in \mathbb{R}^n : \|\mathbf{x} - \mathbf{a}\| < r\}.
$$

#### Definição 2 (Interior)

Seja *S* ⊆ R *n* . Dizemos que **a** ∈ *S* é um ponto interior de *S* se existe  $r > 0$  tal que  $\mathcal{B}(\mathbf{a}; r) \subset \mathcal{S}$ . O conjunto de todos os pontos interiores de *S* é chamado interior de *S* e denotado por int(*S*).

# Conjunto Aberto

A noção de vizinhança é generalizada usando o conceito de conjunto aberto.

### Definição 3 (Conjunto Aberto)

Um conjunto *S* ⊆ R *<sup>n</sup>* é aberto se todos os seus elementos são pontos no interior de *S*, ou seja, *S* é aberto se (e somente se)  $S = intS$ .

#### Exemplo 4

Em  $\mathbb{R}$ , um intervalo aberto  $S = (a, b)$  é um conjunto aberto. A união de conjuntos abertos é também um conjunto aberto.

Um intervalo fechado *S* = [*a*, *b*] não é um conjunto aberto porque *a* e *b* estão em *S* mas não estão no interior de *S*.

# Exemplo 5

Sejam  $A_1$  e  $A_2$  conjuntos abertos de  $\mathbb R$ . Mostre que o produto Cartesiano

$$
A_1 \times A_2 = \{(a_1, a_2) \in \mathbb{R}^2 : a_1 \in A_1 \text{ e } a_2 \in A_2\}.
$$

é um conjunto aberto em  $\mathbb{R}^2.$ 

#### Exemplo 5

Sejam *A*<sup>1</sup> e *A*<sup>2</sup> conjuntos abertos de R. Mostre que o produto Cartesiano

$$
A_1 \times A_2 = \{(a_1, a_2) \in \mathbb{R}^2 : a_1 \in A_1 \text{ e } a_2 \in A_2\}.
$$

é um conjunto aberto em  $\mathbb{R}^2.$ 

**Resposta:** Veja resolução nas pp. 244-245 do Apostol, vol. 2.

### Definição 6 (Exterior)

Seja *S* ⊆ R *n* . Dizemos que **a** ∈ R *<sup>n</sup>* é um ponto exterior de *S* se existe  $r > 0$  tal que  $\mathcal{B}(\mathbf{a}; r) \cap \mathcal{S} = \emptyset$ . O conjunto de todos os pontos exteriores de *S* é chamado exterior de *S* e denotado por ext(*S*).

# Definição 7 (Fronteira)

Seja *S* ⊆ R *n* . Dizemos que **a** ∈ R *<sup>n</sup>* é um ponto fronteira de *S* se **a** não é ponto interior nem ponto exterior de *S*. O conjunto de todos os pontos fronteira de *S*, denotado por ∂*S*, é chamado fronteira de *S*.

#### Definição 8 (Limite)

Sejam *S* ⊆ R *<sup>n</sup>* e **f** : *S* → R *<sup>m</sup>*. Dados **a** ∈ R *<sup>n</sup>* e **L** ∈ R *<sup>m</sup>*, dizemos que o limite de **f** quando **x** tende a **a** é **L** e escrevemos **f**(**x**) → **L** quando  $x \rightarrow a$  ou simplesmente

$$
\lim_{x\to a}f(x)=L,
$$

se, dado  $\epsilon > 0$ , existe  $\delta > 0$  tal que  $\mathbf{x} \in S$  e  $0 < \|\mathbf{x} - \mathbf{a}\| < \delta$ implicam  $\|\mathbf{f}(\mathbf{x}) - \mathbf{L}\| < \epsilon$ .

Equivalentemente, temos

$$
\lim_{\mathbf{x}\to\mathbf{a}}\mathbf{f}(\mathbf{x})=\mathbf{L}\quad\Longleftrightarrow\quad\lim_{\|\mathbf{x}-\mathbf{a}\|\to0}\|\mathbf{f}(\mathbf{x})-\mathbf{L}\|=0,
$$

que é um limite comum de uma função com valores reais.

# Propriedades do Limite

Como a definição de limite está fundamentada em um limite real, muitas propriedades de limite e continuidade de funções reais também valem para campos escalares e campos vetoriais.

#### Teorema 9

$$
\textit{Se}\,\underset{x\rightarrow a}{\text{lim}}\,f(x)=L\,\textit{e}\,\underset{x\rightarrow a}{\text{lim}}\,g(x)=M,\,\textit{então:}
$$

$$
\lim_{x\to a}\big(f(x)+g(x)\big)=L+M.
$$

(b) 
$$
\lim_{x\to a} \lambda f(x) = \lambda L
$$
, para todo escalar  $\lambda \in \mathbb{R}$ .

$$
\textbf{(c)}\ \lim_{\textbf{x}\to\textbf{a}}\textbf{f}(\textbf{x})\cdot\textbf{g}(\textbf{x})=\textbf{L}\cdot\textbf{M}.
$$

$$
\text{(d)}\ \lim_{\textbf{x}\to\textbf{a}}\|\textbf{f}(\textbf{x})\|=\|\textbf{L}\|.
$$

A demonstração desse resultado encontra-se na pp. 248 do Apostol, vol 2.

<span id="page-9-0"></span>Na aula de hoje apresentamos os conceitos de bola aberta e conjunto aberto.

Apresentamos também o conceito de limite, que pode ser formulado como um limite envolvendo quantidades reais.

Portanto, propriedades análogas valem para limites de campos escalares e vetoriais.

Muito grato pela atenção!